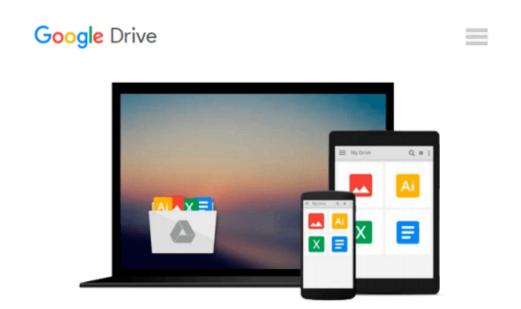

# Multiphysics Modeling Using COMSOL5 and MATLAB

Roger W. Pryor

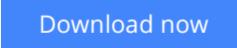

<u>Click here</u> if your download doesn"t start automatically

### **Multiphysics Modeling Using COMSOL5 and MATLAB**

Roger W. Pryor

#### Multiphysics Modeling Using COMSOL5 and MATLAB Roger W. Pryor

COMSOL 5 and MATLAB are valuable software modeling tools for engineers and scientists. This book explores a wide range of models in coordinate systems from 0D to 3D and introduces the numerical analysis techniques employed in COMSOL 5 (including Application Builder) and MATLAB software. The text presents electromagnetic, electronic, optical, thermal physics, and biomedical models as examples. It presents the fundamental concepts in the models and the step-by-step instructions needed to build each model. The companion DVD includes all the built models for each step-by-step example presented in the text and the related animations, as specified. The book is designed to introduce modeling to an experienced engineer or can also be used for upper level undergraduate or graduate courses.

#### **Features:**

•Focuses on COMSOL 5 and MATLAB models that demonstrate the use of concepts for later application in engineering, science, medicine, and biophysics for the development of devices and systems

•Includes a DVD with executable copies of each model and related animations

•Includes detailed discussions of possible modeling errors and results

•Uses a step-by-step modeling methodology linked to the Fundamental Laws of Physics

**<u>Download</u>** Multiphysics Modeling Using COMSOL5 and MATLAB ...pdf

**<u>Read Online Multiphysics Modeling Using COMSOL5 and MATLAB ...pdf</u>** 

## Download and Read Free Online Multiphysics Modeling Using COMSOL5 and MATLAB Roger W. Pryor

#### From reader reviews:

#### **Sybil Moore:**

This Multiphysics Modeling Using COMSOL5 and MATLAB is great book for you because the content that is full of information for you who have always deal with world and have to make decision every minute. That book reveal it info accurately using great organize word or we can say no rambling sentences included. So if you are read the idea hurriedly you can have whole facts in it. Doesn't mean it only provides straight forward sentences but difficult core information with attractive delivering sentences. Having Multiphysics Modeling Using COMSOL5 and MATLAB in your hand like obtaining the world in your arm, details in it is not ridiculous a single. We can say that no publication that offer you world within ten or fifteen minute right but this e-book already do that. So , this is certainly good reading book. Hey Mr. and Mrs. busy do you still doubt in which?

#### **April Hall:**

Don't be worry in case you are afraid that this book may filled the space in your house, you can have it in ebook technique, more simple and reachable. This kind of Multiphysics Modeling Using COMSOL5 and MATLAB can give you a lot of friends because by you checking out this one book you have factor that they don't and make a person more like an interesting person. This book can be one of a step for you to get success. This book offer you information that perhaps your friend doesn't learn, by knowing more than additional make you to be great folks. So , why hesitate? Let me have Multiphysics Modeling Using COMSOL5 and MATLAB.

#### Lewis Shafer:

You will get this Multiphysics Modeling Using COMSOL5 and MATLAB by browse the bookstore or Mall. Only viewing or reviewing it might to be your solve trouble if you get difficulties for your knowledge. Kinds of this reserve are various. Not only by simply written or printed but can you enjoy this book by simply ebook. In the modern era just like now, you just looking by your mobile phone and searching what your problem. Right now, choose your current ways to get more information about your publication. It is most important to arrange yourself to make your knowledge are still change. Let's try to choose proper ways for you.

#### **Shelly Sampson:**

What is your hobby? Have you heard that will question when you got learners? We believe that that issue was given by teacher with their students. Many kinds of hobby, Every person has different hobby. So you know that little person similar to reading or as reading through become their hobby. You should know that reading is very important in addition to book as to be the point. Book is important thing to add you knowledge, except your current teacher or lecturer. You will find good news or update concerning something by book. Different categories of books that can you take to be your object. One of them is this Multiphysics

Modeling Using COMSOL5 and MATLAB.

### Download and Read Online Multiphysics Modeling Using COMSOL5 and MATLAB Roger W. Pryor #DSL0QRHNP8V

### **Read Multiphysics Modeling Using COMSOL5 and MATLAB by Roger W. Pryor for online ebook**

Multiphysics Modeling Using COMSOL5 and MATLAB by Roger W. Pryor Free PDF d0wnl0ad, audio books, books to read, good books to read, cheap books, good books, online books, books online, book reviews epub, read books online, books to read online, online library, greatbooks to read, PDF best books to read, top books to read Multiphysics Modeling Using COMSOL5 and MATLAB by Roger W. Pryor books to read online.

# Online Multiphysics Modeling Using COMSOL5 and MATLAB by Roger W. Pryor ebook PDF download

Multiphysics Modeling Using COMSOL5 and MATLAB by Roger W. Pryor Doc

Multiphysics Modeling Using COMSOL5 and MATLAB by Roger W. Pryor Mobipocket

Multiphysics Modeling Using COMSOL5 and MATLAB by Roger W. Pryor EPub